<span id="page-0-1"></span>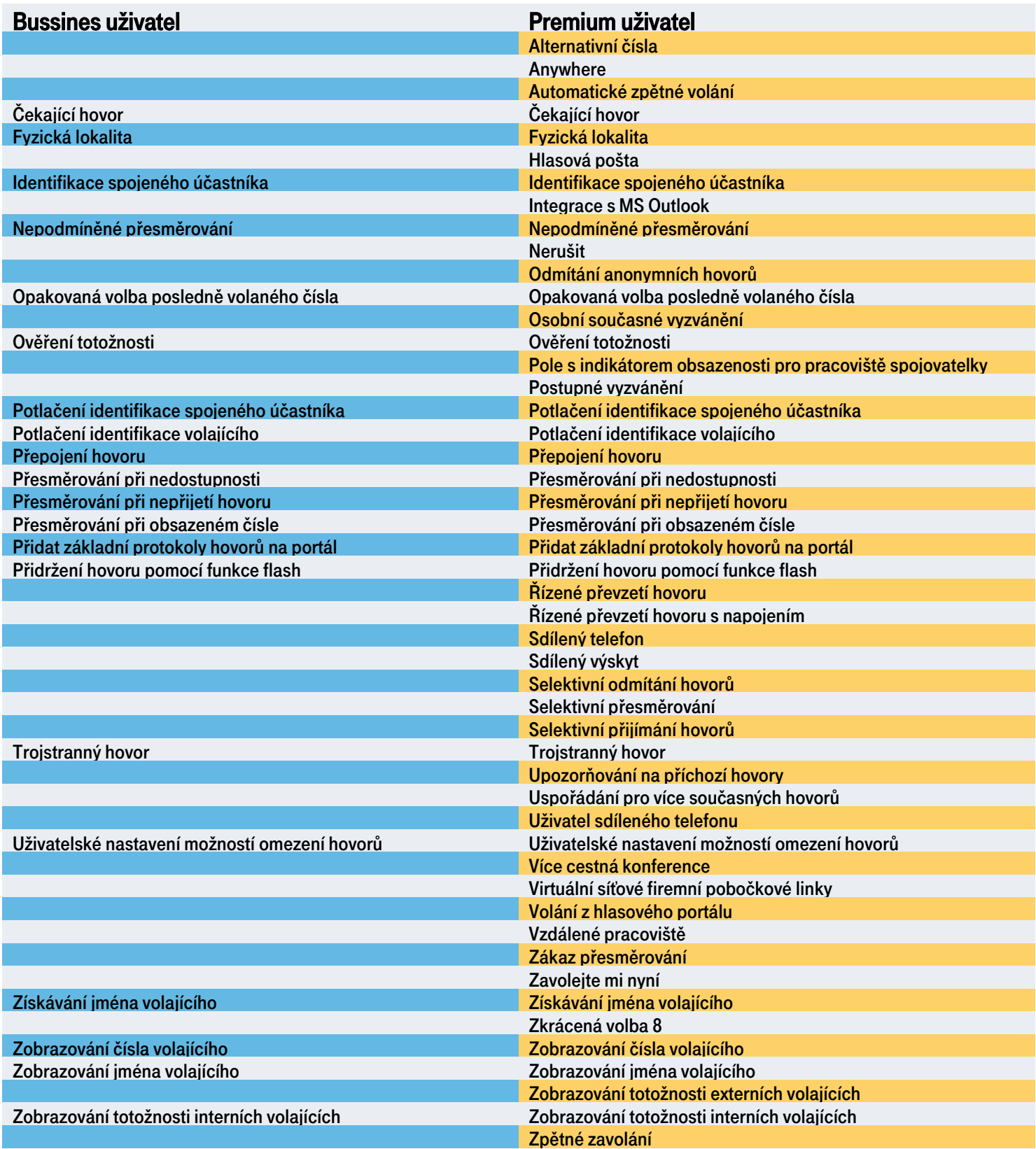

<span id="page-0-0"></span>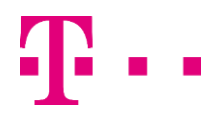

přehraje se příslušné upozornění. Blokovány jsou přitom všechny odchozí hovory (včetně volání na tísňové linky a čísla technické podpory). Pokud zařízení, ze kterého je odchozí hovor uskutečněn, nemá nakonfigurovánu žádnou fyzickou lokalitu, může sestavení spojení pokračovat bez ohledu na to, zda je nebo není k dispozici informace o fyzické lokalitě hovoru.

Tato služba uživateli umožňuje omezit možnost uskutečňovat hovory pouze na fyzickou lokalitu, která je nakonfigurována pro jeho zařízení.

Při odchozím hovoru systém porovná fyzickou lokalitu hovoru (uvedenou v hlavičce P-Access-

Network-Info) s fyzickou lokalitou nakonfigurovanou pro zařízení, které má daný uživatel přiřazeno. Pokud má zařízení, ze kterého je odchozí hovor uskutečněn, nakonfigurovánu fyzickou lokalitu, musí tato lokalita přesně odpovídat fyzické lokalitě hovoru (s výjimkou bílých míst), aby mohl být hovor spojen. Pokud si tyto údaje vzájemně neodpovídají, uskutečnění odchozího hovoru se zablokuje a

2/12

Fyzická lokalita

hovoru se původní nastavení služby Čekající hovor obnoví. [Zpět.](#page-0-1)

provést také prostřednictvím manažeru hovorů CommPilot. Uživatelé si mohou službu Čekající hovor zapnout nebo vypnout pro všechny příchozí hovory

Tuto službu lze aktivovat pouze pro hovory v rámci téže skupiny. [Zpět.](#page-0-1)

Automatické zpětné volání Tato služba umožňuje, aby v případě, že se uživatel nedovolá, protože je požadované číslo obsazené,

Pokročilé služby páteřních sítí: Tato funkce umožňuje uplatnění služby Anywhere v páteřních sítích s

<span id="page-1-1"></span>systém toto obsazené číslo sledoval a automaticky sestavil spojení, jakmile je dané číslo dostupné.

## <span id="page-1-2"></span>Čekající hovor

<span id="page-1-0"></span>Anywhere

ommunicator

**hat** Calling line

**Mobility Easy call Attendant** 

tablet

více různými poskytovateli služeb.

al**Mobility busy line** 

**HD voice**VideocallChat

Tato služba umožňuje uživateli přijmout hovor během jiného hovoru. Pokud uživatel právě hovoří, je na nový příchozí hovor upozorněn tónem čekajícího hovoru. Pokud chce čekající hovor přijmout, stiskne tlačítko funkce flash. Systém uživatele spojí s čekajícím uživatelem a původní hovor přidrží. Dalším stisknutím tlačítka funkce flash se uživatel spojí opět s původním volajícím a druhý hovor se přidrží. Funkce se vypne, jakmile některý z účastníků hovor ukončí. Přijetí čekajícího hovoru lze

prostřednictvím svého webového rozhraní. Také mohou funkci Čekající hovor vypnout pro jednotlivý hovor, a to zvolením příslušného kódu pro přístup k funkci Zrušení služby Čekající hovor pro příští hovor, než začnou volat, nebo stisknutím tlačítka funkce flash v průběhu hovoru. Po skončení tohoto

Alternativní čísla Tato služba uživatelům umožňuje mít přiřazeno až deset různých telefonních čísel a/nebo pobočkových linek. Příchozí hovory vyzvánějí na primárním telefonním čísle běžným způsobem, zatímco pro hovory na jejich doplňková čísla si mohou uživatelé nastavit zvláštní vyzvánění. Při

odchozích hovorech se jako totožnost volajícího uvádějí údaje primárního telefonního čísla.

**Virtuální ústředna - licence**

[Zpět.](#page-0-1)

<span id="page-1-3"></span>

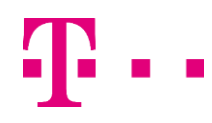

al**Mobility<br>alMobility busy line HD voice** videocall Chat

## **Virtuální ústředna - licence**

#### <span id="page-2-0"></span>Hlasová pošta

**Mobility Easy call Attendant** 

ommunicator

**hat** Calling line

tablet

Tato služba umožňuje uživatelům nahrát zprávy ze zmeškaných hovorů, které obdrží obsazovací podmínku, nebo hovorům přijatých v případě, že uživatel je mimo jejich primární zóny.

<span id="page-2-1"></span>[Zpět.](#page-0-1)

#### Identifikace spojeného účastníka

Tato služba je klíčovou službou ISDN (Integrated Services Digital Network), která je často v nabídce pro terminály PRI (Primary Rate Interface) a BRI (Basic Rate Interface).

Tato služba pro uživatele, který uskutečňuje odchozí hovor, má přednost před stávajícími uživatelskými službami Zobrazování totožnosti interních volajících a Zobrazování totožnosti externích volajících. Pokud má uživatel přiřazenou službu Identifikace spojeného účastníka, ale nemá pro určitý hovor přiřazenou potřebnou službu Identifikace volajícího nebo je tato služba vypnutá, považuje se služba Identifikace spojeného účastníka rovněž za vypnutou. Služba Identifikace spojeného účastníka určuje, zda se uživateli v jeho klientských aplikacích založených na protokolu CAP (Client Application Protocol) a na zařízeních využívajících protokol SIP zobrazují informace o totožnosti spojeného účastníka. Informace o totožnosti spojeného účastníka se u každého volajícího nebo volaného předávají v závislost na jeho momentálně platném nastavení zobrazování totožnosti volajícího.

[Zpět.](#page-0-1)

#### <span id="page-2-2"></span>Integrace s MS Outlook

Tato služba uživatelům umožňuje propojit své kontakty, které mají uložené v aplikaci Microsoft Outlook, s manažerem hovorů CommPilot. Na kartě Kontakty z MS Outlook v manažeru hovorů mohou uživatelé provádět vyhledávání ve svém osobním seznamu kontaktů uložených v aplikaci Microsoft. Jakmile manažer hovorů najde požadovanou osobu, může jí uživatel hned zavolat kliknutím na některé z jejích telefonních čísel nebo může kliknutím na její jméno zobrazit její vizitku vCard.

Při příjmu příchozího hovoru se v uživatelově databázi kontaktů uložených v aplikaci Microsoft Outlook vyhledává telefonní číslo volajícího. Pokud manažer hovorů najde odpovídající číslo, může uživatel kliknutím na ikonu vedle jména volajícího v okně manažeru hovorů otevřít vizitku její vizitku vCard. Uživatelé mohou nechat automaticky otevírat položky Deníku aplikace MS Outlook pro příchozí a/nebo odchozí hovory.

<span id="page-2-3"></span>[Zpět.](#page-0-1)

#### Nepodmíněné přesměrování

Tato služba umožňuje uživateli přesměrovat všechny příchozí hovory na jiné telefonní číslo. Uživatelé mohou tuto službu zapnout nebo vypnout zvolením příslušného kódu pro přístup k této funkci nebo jejím nakonfigurováním prostřednictvím svého webového rozhraní. Pokud je tato služba zapnutá, musí uživatel určit číslo, na které se mají hovory přesměrovat. Indikátor stavu v manažeru hovorů CommPilot ukazuje, zda je tato služba zapnutá.

[Zpět.](#page-0-1)

#### <span id="page-2-4"></span>Nerušit

Tato služba uživatelům umožňuje, aby svůj telefon nastavili jako nedostupný, takže příchozí hovory se budou zpracovávat, jako když je dané telefonní číslo obsazené. Uživatelé mohou tuto službu zapnout nebo vypnout zvolením příslušného kódu pro přístup k této funkci nebo jejím nakonfigurováním prostřednictvím svého webového rozhraní. Indikátor stavu v manažeru hovorů

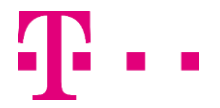

CommPilot ukazuje, zda je tato služba zapnutá.

baring portal Mobility<br>HD voiceVideocallChat

Odmítání anonymních hovorů

**Mobility Easy call Attendant** 

ommunicator

 $\mathcal{P}$  raraien ringing<br> $\mathcal{P}$  **hat** Calling line

tablet

Tato služba umožňuje uživateli odmítat hovory od anonymních účastníků, kteří mají explicitně potlačené zobrazování své totožnosti. Po aktivaci této služby prostřednictvím webového rozhraní jsou neidentifikovaní volající upozorňováni, že daný uživatel momentálně nepřijímá hovory. Uživatelův telefon nezazvoní a uživatel není vizuálně ani zvukově nijak upozorněn, že se mu někdo snažil dovolat. Tato služba se nevztahuje na hovory v rámci skupiny.

[Zpět.](#page-0-1)

[Zpět.](#page-0-1)

<span id="page-3-0"></span>[Zpět.](#page-0-1)

#### <span id="page-3-1"></span>Opakovaná volba posledně volaného čísla

Tato funkce umožňuje uživatelům znovu zvolit číslo, na které naposledy volali, a to tím, že v manažeru hovorů kliknou na tlačítko Zopakovat volbu čísla nebo zvolí příslušný kód pro přístup k této funkci (například \*66).

#### <span id="page-3-2"></span>Osobní současné vyzvánění

Tato funkce slouží k vyzvánění na více různých koncových zařízeních současně. Uživatel může mít nakonfigurováno až deset druhotných koncových zařízení (například mobilní telefon, pevnou linku domů a klientskou aplikaci pro zpracování hovorů MSN Messenger).

Když uživateli někdo volá, probíhá vyzvánění na všech jeho určených zařízeních (lokalitách). Hovor je spojen na první zařízení, na kterém volaný hovor přijme, a všechna ostatní zařízení přestanou vyzvánět.

Kromě toho může uživatel určit kritéria, při jejichž splnění by mělo dojít k vyzvánění na sekundárních zařízeních.

Tato kritéria jsou založena na totožnosti volajícího, rozsazích čísel, denní době nebo dni v týdnu a jejich spojením vznikají kombinace, které jsou uvedeny jako jednotlivé položky v seznamu kritérií, například příchozí hovory z čísla toho a toho během pracovní doby v pracovní den. V případě potřeby lze určit více takových kombinací, které se pak používají k filtrování příchozích hovorů.

Pokud není některé z určených kritérií splněno, hovor pokračuje, jako by tato služba vůbec nebyla zapnutá.

Pokud je však tato služba zapnutá a nejsou určeny žádné kombinace kritérií, probíhá vyzvánění na sekundárních zařízeních při všech příchozích hovorech.

Hovory na sekundární zařízení se zpracovávají v souladu s nastavením služeb, které jsou pro tato zařízení nakonfigurovány. Například hovor na obsazený mobilní telefon může být přesměrován do hlasové pošty, takže ostatní zařízení jsou pak opět k dispozici. Pokud jsou všechna zařízení obsazená, systém hovor zpracuje běžným postupem používaným při obsazeném čísle.

Upozornění: Pokud je na sekundárním zařízení (například na mobilním telefonu) aktivována hlasová schránka, která hovor přijme dříve než firemní hlasová pošta volaného uživatele, mohou být hlasové zprávy uloženy v hlasové schránce jeho mobilního telefonu, a nikoli ve firemní hlasové poště.

Uživatel také může nastavit, že se současné vyzvánění na sekundárních zařízeních nemá použít, pokud právě hovoří na svém primárním zařízení. Pokud je uživatel u svého stolu, může tuto službu vypnout.

Pro každé zařízení (lokalitu) může uživatel nastavit požadavek potvrzování příjmu hovoru, což

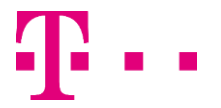

znamená, že při příchozím hovoru služba Osobní současné vyzvánění vyzve volaného uživatele, aby stisknutím určité číslice potvrdil příjem hovoru. Vyzvánění na všech destinacích, dokud uživatel nestiskne potvrzovací číslici, zajistí, že se systém pokusí volaného zastihnout na všech jeho číslech, a teprve poté hovor přesměruje do hlasové schránky.

<span id="page-4-0"></span>Ověření totožnosti

**Mobility Easy call Attendant** 

ommunicator

**hat** Calling line

tablet

Ověření totožnosti se provádí po registraci IP telefonu. Tato služba zajišťuje, že uživatel zařízení je oprávněn k přístupu do systému. V předem stanovených intervalech lze také ověřovat výzvy SIP. Používá se standardní ověřování algoritmem Digest. Ověřovací údaje se konfigurují v telefonu i prostřednictvím webového portálu skupiny. Všechny pokusy o uskutečnění hovoru z neregistrovaných telefonů jsou zamítány.

#### <span id="page-4-1"></span>Pole s indikátorem obsazenosti pro pracoviště spojovatelky

**Mobility busy line** 

**HD voice** videocall Chat

Tato služba uživateli umožňuje dostávat informace o stavu hovorů u monitorovaných uživatelů. Tyto informace se využívají pro činnost indikátoru obsazení pro IP telefony a další zařízení pracoviště spojovatelky. Seznam monitorovaných uživatelů může spravovat pouze uživatel, který má přístupová práva na úrovni správce skupiny nebo vyšší.

#### <span id="page-4-2"></span>Postupné vyzvánění

Tato služba umožňuje uživatelům definovat seznam telefonních čísel, na kterých má systém postupně vyzvánět, pokud příchozí hovor splňuje uživatelem určená kritéria. Systém nejprve přehraje volajícímu pozdrav a poté v pravidelných intervalech potvrzuje, že probíhá vyhledávání volaného uživatele. Volající také může toto vyhledávání přerušit stisknutím tlačítka DTMF a zanechat volanému hlasovou zprávu. [Zpět.](#page-0-1)

#### <span id="page-4-3"></span>Potlačení identifikace spojeného účastníka

Tato služba je klíčovou službou ISDN (Integrated Services Digital Network), která je často v nabídce pro terminály PRI (Primary Rate Interface) a BRI (Basic Rate Interface).

Jedná se o službu, která se uplatňuje na straně volaného a nikoli na straně volajícího. Pokud má účastník tuto službu přiřazenou a zapnutou, volajícím se při sestavení spojení nezobrazují údaje o jeho totožnosti.

[Zpět.](#page-0-1)

#### <span id="page-4-4"></span>Potlačení identifikace volajícího

Tato služba blokuje zobrazování totožnosti volajícího (jména i čísla) volanému účastníkovi. Pokud uživatel volá osobám, které nepatří do jeho skupiny nebo firmy, zobrazování jeho totožnosti (jména i čísla) je zablokováno.

[Zpět.](#page-0-1)

<span id="page-4-5"></span>Přepojení hovoru

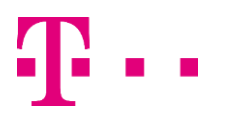

[Zpět.](#page-0-1)

[Zpět.](#page-0-1)

**Mobility Easy call Attendant** 

ommunicator

**hat Calling line** 

tablet

Uživatel může hovor přepojit buď ze svého zařízení (po přijetí hovoru) nebo prostřednictvím manažeru hovorů CommPilot (před přijetím hovoru nebo po něm). Pomocí manažeru hovorů CommPilot může uživatel přepojit i přidržený hovor.

#### <span id="page-5-0"></span>Přesměrování při nedostupnosti

al**Mobility busy line** 

**HD voice**VideocallChat

Tato služba přesměruje příchozí hovory do určené destinace, když je zařízení uživatele pro systém nedostupné. Destinace (telefonní číslo nebo SIP-URI), kam se mají hovory přesměrovat, musí být povolena v jejich volacím plánu pro odchozí hovory. Hovory nelze přesměrovat na čísla pro tísňové volání, čísla technické podpory nebo zpoplatněné informační služby.

U všech typů služeb přesměrování systém podporuje vícecestné přesměrování. Díky tomu není počet současně přesměrovaných hovorů nijak omezen.

[Zpět.](#page-0-1)

#### <span id="page-5-1"></span>Přesměrování při nepřijetí hovoru

Tato služba umožňuje uživatelům přesměrovat hovory do jiné destinace, pokud příchozí hovor do určeného počtu zazvonění nepřijmou. Uživatelé mohou tuto službu zapnout nebo vypnout zvolením příslušného kódu pro přístup k této funkci nebo jejím nakonfigurováním prostřednictvím svého webového rozhraní. Pokud je tato služba zapnutá, musí uživatel určit číslo, na které se mají hovory přesměrovat, a počet zazvonění před přesměrováním hovoru.

[Zpět.](#page-0-1)

#### <span id="page-5-2"></span>Přesměrování při obsazeném čísle

Tato služba umožňuje uživateli přesměrovat příchozí hovory do jiné destinace, pokud je jeho telefon momentálně obsazený. Uživatelé mohou tuto službu zapnout nebo vypnout zvolením příslušného kódu pro přístup k této funkci nebo jejím nakonfigurováním prostřednictvím svého webového rozhraní. Pokud je tato služba zapnutá, musí uživatel určit číslo, na které se mají hovory přesměrovat. [Zpět.](#page-0-1)

#### <span id="page-5-3"></span>Přidat základní protokoly hovorů na portál

Tato funkce přidá základní protokoly hovorů na portál manažeru hovorů CommPilot. Zatímco na aplikačním serveru jsou základní protokoly hovorů k dispozici, na portálu manažeru hovorů CommPilot není žádná stránka, kde by si je mohl uživatel prohlédnout. Tato funkce přidá na portál manažeru hovorů CommPilot webovou stránku Základní protokoly hovorů a zpřístupní ji uživatelům, kteří mají službu Základní protokoly hovorů přiřazenou. Stávající webová funkce "Rozšířené protokoly hovorů" dané skupiny se přejmenuje na "Protokoly hovorů" a příslušné zásady se nyní uplatňují na službu Rozšířené protokoly hovorů i na službu Základní protokoly hovorů.

[Zpět.](#page-0-1)

[Zpět.](#page-0-1)

#### <span id="page-5-4"></span>Přidržení hovoru pomocí funkce flash

Tato služba umožňuje uživateli přidržet libovolně dlouho příchozí hovor stisknutím tlačítka funkce flash na telefonu a zvolením příslušného kódu pro přístup k této funkci. Spojení mezi oběma účastníky se obnoví po dalším stisknutí tlačítka funkce flash na telefonu a zvolení příslušného kódu pro přístup k této funkci.

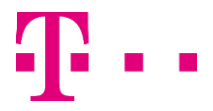

ommunicator

# **Virtuální ústředna - licence**

Mobility Easy call Attendant

#### <span id="page-6-0"></span>Řízené převzetí hovoru

Tato služba uživateli umožňuje přijmout hovor, který původně směřoval na jiný telefon v rámci téže skupiny, zvolením příslušného kódu pro přístup k této funkci, po kterém následuje pobočková linka vyzvánějícího telefonu.

[Zpět.](#page-0-1)

#### <span id="page-6-1"></span>Řízené převzetí hovoru s napojením

Tuto službu uživatel aktivuje zvolením kódu \*33 (ve výchozím nastavení), po kterém následuje číslo pobočkové linky, z níž hovor, který chcete převzít, přichází. Pokud uživatel číslo pobočkové linky nezadá, ozve se SDT tón, aby mohli číslo pobočkové linky zadat.

Pokud uživatel zvolené pobočkové linky hovor nepřijme, dojde k jeho vyzvednutí, což znamená, že uživatel, který tuto službu aktivoval, bude spojen s volajícím a vyzvánění na zvolené pobočkové lince se ukončí.

Pokud uživatel zvolené pobočkové linky již hovor přijal, dojde k napojení do hovoru, což znamená, že se vytvoří třístranný hovor mezi oběma účastníky a uživatelem, který tuto službu aktivoval (ten působí jako moderátor takového hovoru). Počet uživatelů, kteří se mohou napojit do hovoru, není omezen. Pokud se do téhož hovoru napojí více uživatelů, vznikne kaskáda třístranných hovorů, která tvoří větší konferenční hovor. Počet třístranných hovorů obsažených v takové kaskádě není systémem nijak omezen.

POZNÁMKA: Ta část služby Řízené převzetí hovoru s napojením, která se týká převzetí hovoru, je stejná jako služba Řízené převzetí hovoru. Řízené převzetí hovoru s napojením je však zcela samostatná služba (nezávislá na službě Řízené převzetí hovoru), která navíc poskytuje možnost napojení do hovoru a má svůj vlastní kód pro přístup k této funkci.

Pokud účastník, jehož hovor uživatel převzal, nemá žádné hovory nebo má více než jeden hovor, uživatel, který službu aktivoval, uslyší rychlý obsazovací tón. K převzetí hovoru nebo napojení do hovoru může dojít pouze v případě, že má dotyčný účastník právě jen jeden hovor.

[Zpět.](#page-0-1)

#### <span id="page-6-2"></span>Sdílený telefon

Tato služba se přiřazuje uživateli účtu, jehož zařízení slouží jako sdílený telefon. Obvykle se takovým uživatelům nakonfiguruje základní sada služeb a neurčuje se konkrétní osoba v rámci uživatelovy organizace. Škála služeb, jež mohou mít tito uživatelé přiřazeny, však není nijak omezena. Uživatel, jehož zařízení slouží jako sdílený telefon, může mít úplnou škálu služeb, pokud si to přeje.

Správce systému nastavuje maximální dobu, po kterou může být uživatel přiřazen ke sdílenému telefonu. Tento limit může být zapnutý nebo vypnutý.

U skupin, které jsou součástí firmy, úroveň přístupu určuje, zda mohou být ke sdílenému telefonu přiřazeni všichni uživatelé v rámci firmy uživatele, jehož zařízení slouží jako sdílený telefon, nebo pouze uživatelé z téže skupiny jako uživatel, jehož zařízení slouží jako sdílený telefon.

Službu Sdílený telefon lze zapnout nebo vypnout na úrovni uživatele. Když je tato služba u určitého uživatele vypnutá, nelze k jeho zařízení přiřadit žádného uživatele sdíleného telefonu. Pokud je v okamžiku vypnutí této služby k zařízení daného uživatele přiřazen jiný účastník jako uživatel sdíleného telefonu, dojde k vynucenému zrušení tohoto přiřazení. Pokud však již uživatel sdíleného telefonu právě telefonuje, systém umožní tento hovor dokončit.

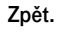

<span id="page-6-3"></span>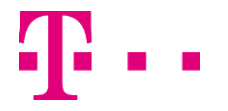

#### Sdílený výskyt

Mobility Easy call Attendant

al**Mobility busy line** 

**HD voice** videocall Chat

ommunicator

**hat Calling line** 

tablet

Tato služba umožňuje vyzvánět při příchozích hovorech až na 35 dalších telefonech současně a spojit hovor na první z nich, který volaný uživatel zvedne. Pokud na některém z telefonů již probíhá hovor na základě identifikace daného uživatele, systém příchozí hovory spojuje na tento telefon a zároveň blokuje případné odchozí hovory z jiného telefonu za použití týchž identifikačních údajů.

Některé IP telefony mohou prostřednictvím kontrolek indikovat tyto stavy: telefon je nečinný, probíhá sestavení spojení, vyzvánění, aktivní hovor nebo přidržení. Některé IP telefony také podporují funkci přidržení a vyzvednutí hovoru, přičemž hovory na sdílených linkách lze na jednom zařízení přidržet a na jiném registrovaném zařízení vyzvednout.

Mezi příklady využití této služby patří nakonfigurování druhé linky pro asistenta nebo vytvoření hostovaného řešení, v jehož rámci více různých telefonů sdílí více linek na pracovišti.

### <span id="page-7-0"></span>Selektivní odmítání hovorů

Tato služba umožňuje uživateli definovat kritéria, při jejichž splnění budou příslušné příchozí hovory blokovány. Pokud příchozí hovor splňuje uživatelem určená kritéria, je zablokován a volající je upozorněn, že volaný nepřijímá hovory. Uživatel ovládá tuto službu prostřednictvím webového rozhraní umožňujícího nastavit sady kritérií, jež určují, které hovory mají být blokovány. Každá sada kritérií je založena na totožnosti volajícího, denní době a dni v týdnu. Je možno definovat více sad těchto kritérií.

#### <span id="page-7-1"></span>Selektivní přesměrování

Tato služba umožňuje uživateli definovat kritéria, při jejichž splnění budou příslušné příchozí hovory přesměrovány do jiné destinace. Pokud příchozí hovor splňuje uživatelem určená kritéria, je přesměrován do uživatelem určené destinace. Uživatel ovládá tuto službu prostřednictvím webového rozhraní, jež umožňuje nastavit adresu požadované destinace pro přesměrování a sady kritérií, jež určují, které hovory se mají přesměrovat. Každá sada kritérií je založena na totožnosti volajícího, denní době a dni v týdnu. Je možno definovat více sad těchto kritérií.

<span id="page-7-2"></span>Selektivní přijímání hovorů

Tato služba umožňuje uživateli definovat kritéria, při jejichž splnění budou příslušné příchozí hovory přijaty. Pokud příchozí hovor splňuje uživatelem určená kritéria, může uživatel hovor přijmout. Všechny ostatní hovory jsou blokovány a volající je upozorněn, že si volaný uživatel nepřeje hovor přijmout. Uživatel ovládá tuto službu prostřednictvím webového rozhraní umožňujícího nastavit sady kritérií, jež určují, které hovory může uživatel přijmout. Každá sada kritérií je založena na totožnosti volajícího, denní době a dni v týdnu. Je možno definovat více sad těchto kritérií.

<span id="page-7-3"></span>Trojstranný hovor

Tato služba uživateli umožňuje uskutečnit se dvěma dalšími účastníky trojstranný hovor, v rámci kterého spolu mohou všichni tři navzájem komunikovat. Pokud chce uživatel zahájit trojstranný hovor během normálního dvoustranného hovoru s jiným účastníkem, stiskne tlačítko funkce flash a zvolí telefonní číslo třetího účastníka. Před nebo po přihlášení třetího účastníka uživatel znovu stiskne tlačítko funkce flash, čímž vytvoří trojstranný hovor s dotyčnými dvěma dalšími účastníky. Pokud chce

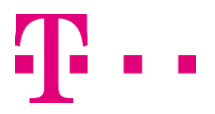

[Zpět.](#page-0-1)

[Zpět.](#page-0-1)

[Zpět.](#page-0-1)

uživatel ukončit účast třetího účastníka v hovoru, stiskne tlačítko funkce flash, načež se obnoví normální dvoustranný hovor s původním účastníkem. Pokud uživatel zavěsí, přeruší se spojení mezi všemi účastníky. Uživatelé mohou uskutečňovat trojstranné hovory také prostřednictvím manažeru hovorů CommPilot.

#### <span id="page-8-0"></span>Upozorňování na příchozí hovory

**Mobility Easy call Attendant** 

haring portal Mobility<br>HD voicevideocallChat

ommunicator tablet

**hat** Calling line

Tato služba umožňuje uživateli definovat kritéria, při jejichž splnění bude uživatel upozorněn na příchozí hovor e-mailem. Pokud příchozí hovor splňuje určená kritéria, odešle se na stanovenou adresu e-mail (nebo SMS na mobilní telefon) s údaji o tom, že se mu někdo pokoušel dovolat. Uživatel ovládá tuto službu prostřednictvím webového rozhraní, jež umožňuje nastavit adresu, na kterou se má upozornění zasílat, a sady kritérií, jež určují, na které hovory má být uživatel upozorněn. Každá sada kritérií je založena na totožnosti volajícího, denní době a dni v týdnu. Je možno definovat více sad těchto kritérií.

#### <span id="page-8-1"></span>Uspořádání pro více současných hovorů

Tato služba umožňuje, aby uživatel uskutečňoval a přijímal více hovorů současně prostřednictvím svých různých lokalit pro sdílený výskyt. Tato funkce poskytuje zdokonalenou podporu pro práci manažera nebo správního asistenta tím, že směruje příchozí hovory do všech lokalit bez ohledu na probíhající volání nebo s ním spojené činnosti. Také umožňuje uskutečňovat hovory ze všech koncových lokalit, přestože na jiné lokalitě právě probíhá hovor. Tato funkce má přednost před funkcí Sdílený výskyt.

#### Uživatel sdíleného telefonu

Tato služba se přiřazuje uživatelům systému, kteří potřebují mít přístup ke svým službám z různých lokalit. Obvykle takoví uživatelé určí v rámci své organizace skutečné osoby, které často cestují a potřebují uskutečňovat a přijímat hovory na různých místech za použití svého profilu služeb. Uživatel může v rámci své služby Uživatel sdíleného telefonu nakonfigurovat tyto možnosti: Zapnutí nebo vypnutí služby.

Když je tato služba vypnutá, nelze uživatele přiřadit k žádnému sdílenému telefonu.

Omezení doby svého přiřazení ke sdílenému telefonu na určitý počet hodin.

Jakmile stanovená doba vyprší, přiřazení uživatele ke sdílenému telefonu se automaticky zruší. Zvolení sdíleného telefonu, ke kterému chce být uživatel přiřazen. [Zpět.](#page-0-1)

#### <span id="page-8-3"></span>Uživatelské nastavení možností omezení hovorů

Tato služba umožňuje uživatelům povolit nebo naopak zakázat uskutečňování určitých druhů hovorů z jejich účtu. Uživatelé si za použití telefonu nebo webového rozhraní zvolí některý z profilů omezení dostupných pro jejich skupinu. Prostřednictvím webu nebo příslušných kódů pro přístup k jednotlivým funkcím spolu s kódem PIN mohou službu Uživatelské nastavení možností omezení hovorů zapnout, vypnout nebo zjistit její momentální stav (zapnuto/vypnuto).

[Zpět.](#page-0-1)

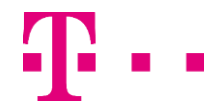

[Zpět.](#page-0-1)

<span id="page-8-2"></span>[Zpět.](#page-0-1)

ommunicator

**hat** Calling line

## **Virtuální ústředna - licence**

**Mobility Easy call Attendant** 

#### <span id="page-9-0"></span>Více cestná konference

Povoluje uživatelům přidat jakékoliv číslo z jiných stran do maximálního počtu 15 čísel, včetně původního. To je podobné vlastnostem trojstranného hovoru.

[Zpět.](#page-0-1)

#### <span id="page-9-1"></span>Virtuální síťové firemní pobočkové linky

al**Mobility busy line** 

Tato služba sloučí destinace v rámci virtuální soukromé sítě (Virtual Private Network, VPN) s firemním systémem tím, že explicitně definuje externí destinace ve firemním nebo skupinovém telefonním seznamu a přiřadí jim pobočkové linky. Uživatelé, kteří mají tuto službu zapnutou, mohou volat na tato čísla mimo síť tak, že zvolí příslušné číslo pobočkové linky, jako by volaný účastník patřil do téže skupiny nebo firmy, přičemž takovéto hovory se účtují zvlášť.

V případě uživatele, který patří do organizace poskytovatele služeb, se externím číslem rozumí číslo mimo skupinu tohoto uživatele.

Externí destinace se identifikují podle jména a příjmení uživatele. Při zobrazování totožnosti těchto externích destinací volanému nebo volajícímu účastníkovi se namísto běžně prezentovaných identifikačních údajů použijí údaje stanovené v rámci služby Virtuální síťové firemní pobočkové linky. Destinace, které nejsou součástí sítě, se pro účely rozlišení ve fakturaci označí konfigurovatelným příznakem typu virtuální síťové destinace.

Uživatelé virtuálních síťových destinací jsou automaticky uváděni ve firemním a skupinovém telefonním seznamu a jsou viditelní pro uživatele, kteří mají přiřazenou službu Virtuální síťové firemní pobočkové linky.

#### <span id="page-9-2"></span>Volání z hlasového portálu

Tato služba umožňuje uživatelům uskutečňovat hovory z hlasového portálu, jako by byli u svého stolu. Tyto hovory jdou rovněž na účet dotyčného uživatele a lze je provádět z libovolného telefonu.

[Zpět.](#page-0-1)

[Zpět.](#page-0-1)

#### <span id="page-9-3"></span>Vzdálené pracoviště

Tato funkce poskytuje uživatelům přístup k jejich sstémovým službám z libovolného koncového bodu v rámci sítě nebo mimo ni (například z jejich mobilního telefonu nebo pevné linky doma). Tato služba je zvlášť užitečná pro uživatele, kteří pracují z domova nebo z jiné lokality mimo firmu, protože přitom mohou využívat všechny funkce manažeru hovorů CommPilot (například volání na pobočkové linky, přepojování hovorů, konferenční hovory, integraci s MS Outlook, telefonní seznamy atd.). Kromě toho, jelikož jsou hovory stále uskutečňovány ze systému, představuje tato služba snadný mechanismus pro oddělení služebních a osobních výdajů za telefonování a zároveň zachování důvěrné povahy alternativních telefonních čísel. Tuto službu musí nastavit správce skupiny.

[Zpět.](#page-0-1)

#### <span id="page-9-4"></span>Zákaz přesměrování

Tato služba umožňuje nastavit, že hovory přesměrované uživatelem nesmí volaný účastník znovu přesměrovat do své hlasové schránky. To je zvlášť užitečné u takových služeb, jako je současné vyzvánění a postupné vyzvánění. Pokud je zapnutá služba Současné vyzvánění a na jedné z dotyčných dvou pobočkových linek je nastaveno přijetí hovoru hlasovou poštou po dvou zazvoněních, tato funkce způsobí, že na všech linkách bude vyzvánění pokračovat i po dvou zazvoněních a hovor nebude do hlasové pošty přesměrován.

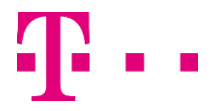

[Zpět.](#page-0-1)

#### **Virtuální ústředna - licence hat** Calling line **Mobility Easy call Attendant**

#### <span id="page-10-0"></span>Zavoleite mi nyní

haring portal Mobility<br>HD voicevideocallChat

mmunicator

Tato služba umožňuje externímu uživateli uskutečnit hovor click-to-dial s uživatelem systému. Uživatel systému může například umístit widget na sociální síť a jeho přátelé mu pak za použití tohoto widgetu mohou volat.

Konfigurace služby Zavolejte mi nyní umožňuje cílovému uživateli vybrat číslo poskytnuté externím účastníkem, určit požadovaný typ potvrzení přijetí hovoru a zapnout nebo vypnout tuto službu.

Kromě toho jsou za účelem podpory výběru hovorů pro službu Zavolejte mi nyní zdokonaleny možnosti konfigurace služeb Volací plán pro odchozí hovory, Plán zvláštních typů čísel pro odchozí hovory, Plán výjimečných typů čísel pro odchozí hovory, Pevné omezení hovorů a Hierarchické omezení hovorů.

POZNÁMKA: Služby na straně volaného fungují jako obvykle, takže hovor může být namísto přijetí cílovým uživatelem filtrován nebo přesměrován.

[Zpět.](#page-0-1)

#### <span id="page-10-1"></span>Získávání jména volajícího

Tato služba umožňuje na základě trvalého odběru těchto údajů nebo jednorázového dotazu získat pro jednotlivé hovory informaci o jménu volajícího z externí databáze; tato funkce je podobná jako dotaz GR-1188 TCAP (Transactional Capabilities Application Part) při ukončení hovoru.

Pokud je jméno volajícího již součástí informací poskytovaných v rámci zprávy o nastavení příchozího hovoru, přístup do externí databáze se neprovádí.

Pokud jméno není k dispozici, systém pošle dotaz do externí databáze.

Dotaz obsahuje číslo volajícího, podle něhož lze v externí databázi vyhledat jeho jméno. Když systém obdrží odpověď z externí databáze, vyjme z ní jméno volajícího a předá jej volanému uživateli.

Tato služba může případně odeslat prostřednictvím rozhraní založeného na protokolu SOAP/XML (Simple Object Access Protocol/eXtensible Markup Language) dotaz na externí server, na kterém jsou uloženy informace o jménech volajících účastníků.

[Zpět.](#page-0-1)

#### <span id="page-10-2"></span>Zkrácená volba 8

Tato služba umožňuje zadáním jednomístného kódu volat až na osm různých telefonních čísel, například na často volaná čísla nebo na dlouhá čísla, která se obtížně pamatují.

[Zpět.](#page-0-1)

#### <span id="page-10-3"></span>Zobrazování jména volajícího, Zobrazování čísla volajícího

Zobrazování jména volajícího a Zobrazování čísla volajícího jsou dvě různé služby, které umožňují zobrazovat uživatelům systému jméno a číslo volajícího nezávisle na sobě.

Uživatelům, kteří mají přiřazenou a zapnutou službu Zobrazování jména volajícího, se při příchozích hovorech zobrazuje jméno volajícího a uživatelům, kteří mají přiřazenou a zapnutou službu Zobrazování čísla volajícího, se při příchozích hovorech zobrazuje číslo volajícího.

Tyto služby lze zapnout nebo vypnout samostatně pro interní a externí hovory.

Služby Zobrazování totožnosti interních volajících a Zobrazování totožnosti externích volajících mají přednost před službami Zobrazování jména volajícího a Zobrazování čísla volajícího. Pokud má uživatel přiřazenou službu Zobrazování totožnosti interních volajících nebo Zobrazování totožnosti externích volajících, nemá přiřazení ani nakonfigurování služby Zobrazování jména volajícího nebo

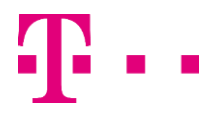

**Mobility Easy call Attendant** 

∖ommunicator∖ tablet

**hat Calling line** 

Zobrazování čísla volajícího žádný účinek. Pokud má například uživatel přiřazenou a vypnutou službu Zobrazování totožnosti interních volajících a kromě toho má pro interní i externí hovory přiřazenou a zapnutou službu Zobrazování čísla volajícího, potom při příchozím externím hovoru se mu číslo volajícího nebude zobrazovat. Služba Zobrazování čísla volajícího nemá žádný účinek, protože uživatel má zároveň přiřazenou službu Zobrazování totožnosti interních volajících.

Zobrazování jména volajícího může být blokováno, pokud uživatel přijímá externí hovor od uživatele systému, který má zapnutou službu blokování zobrazení jména volajícího pro externí hovory:

V případě uživatele, který patří do organizace poskytovatele služeb, se externí destinací rozumí destinace mimo skupinu tohoto uživatele.

V případě uživatele, který patří do firemní organizace, se externí destinací rozumí destinace mimo firmu tohoto uživatele.

#### <span id="page-11-0"></span>Zobrazování totožnosti externích volajících

haring portal Mobility<br>HD voicevideocallChat

Tato funkce umožňuje, aby se uživateli zobrazovaly informace o totožnosti volajícího z jiné skupiny. Tato funkce se také uplatňuje na hovory uvnitř skupiny využívající síťový server.

<span id="page-11-1"></span>Zobrazování totožnosti interních volajících

Tato funkce umožňuje, aby se uživateli zobrazovaly informace o totožnosti volajícího z téže skupiny. [Zpět.](#page-0-1)

#### <span id="page-11-2"></span>Zpětné zavolání

Tato služba vám umožňuje zavolat poslednímu účastníkovi, který vám volal, bez ohledu na to, zda jste jeho hovor přijali, nebo ne. Stačí zvolit příslušný kód pro přístup k této funkci. Systém načte číslo posledního volajícího z paměti a sestaví spojení. Zpětné zavolání lze provést také prostřednictvím manažeru hovorů CommPilot.

[Zpět.](#page-0-1)

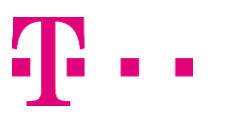

[Zpět.](#page-0-1)